## REIS014004 - REGISTRO PROTOCOLLO - 0003251 - 08/04/2020 - C27 - U

ISTITUTO D'ISTRUZIONE SUPERIORE

**TECNICO - PROFESSIONALE** 

www.iiscastelnovonemonti.edu.it

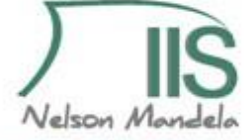

Indirizzo Tecnico: Turistico - Indirizzi Professionali: Agricoltura e Sviluppo Rurale - Servizi Socio Sanitari -Enogastronomia e Ospitalità Alberghiera - Manutenzione e Assistenza tecnica

Segreteria: Via Matilde di Canossa, 1 - 42035 Castelnovo ne' Monti (RE) tel. 0522/812347 FAX 0522/612377 Email:iiscastelnovonemonti@gmail.com - Email:reis014004@istruzione.it PEC: reis014004@pec.istruzione.it

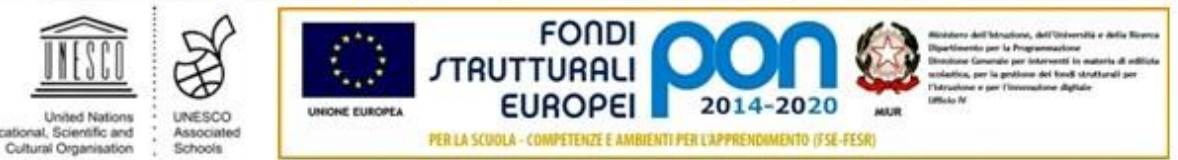

Circolare n. **154** Castelnovo ne' Monti, 08/04/2020

-AGLI STUDENTI DELL'ISTITUTO

Oggetto: disponibilità schede per collegamento a internet

Si informano le famiglie che sono disponibili schede della TIM da inserire nel telefono, per favorire i percorsi di apprendimento, attraverso la didattica a distanza.

Le famiglie che non dispongono di collegamento a internet possono fare richiesta in segreteria. Sarà stabilita una graduatoria in cui si darà la precedenza alle famiglie con comprovate difficoltà economiche in base al reddito ISEE ed agli studenti delle classi quinte. Per ulteriori chiarimenti telefonare in segreteria al numero 0522/812347.

Puoi utilizzare i dati mobili del tuo telefono per connettere a Internet un altro telefono, tablet o computer. Per questo tipo di condivisione della connessione puoi utilizzare il tethering o un hotspot.

## **ANDROID**

- 1 Apri l'app Impostazioni del telefono.
- 2 Tocca Rete e Internet e poi Hotspot e tethering e poi Hotspot Wi-Fi.
- 3 Attiva Hotspot Wi-Fi.

4 Per controllare o modificare un'impostazione di hotspot, come il nome o la password, tocca l'impostazione. Se necessario, tocca prima Configura hotspot Wi-Fi.

## **IPHONE**

- 1 Vai in Impostazioni
- 2 Seleziona Cellulare
- 3 Seleziona Hotspot personale
- 4 Attiva il cursore a destra della voce Hotspot personale

Per qualsiasi difficoltà contattare: [tecnici@iiscastelnovonemonti.edu.it](mailto:tecnici@iiscastelnovonemonti.edu.it)

IL DIRIGENTE SCOLASTICO Dott.ssa Monica Giovanelli